### デュアル **M.2** コントローラカード **PDUAL CP200 (PY-DMCP20),(PYBDMCP20, PYBDMCP20L :**カスタムメイド対応製品**)**

デュアル **M.2** コントローラカード**(VMware vSphere Hypervisor 7.0** 用**) PDUAL CP200 (PYBDMCP21, PYBDMCP21L :**カスタムメイド対応製品**)**

デュアル **M.2** コントローラカード**(VMware vSphere Hypervisor 7.0U1** 用**) PDUAL CP200 (PYBDMCP22, PYBDMCP22L :**カスタムメイド対応製品**)**

デュアル **M.2** コントローラカード**(VMware vSphere Hypervisor 7.0U2** 用**) PDUAL CP200 (PYBDMCP23, PYBDMCP23L :**カスタムメイド対応製品**)**

**(1)** 概要

サーバの PCIe スロットに挿入する M.2 SATA SSD 搭載専用のコントローラカードです。 M.2 SATA SSD を 2 枚搭載し RAID1 ロジカルドライブを構成、OS ブートを可能にします。

#### **(2)** コントローラカードの特長

- ・ RAID レベルは RAID 1 をサポートします。
- ・ ストレージの RAID 整合性確保機能(MDC/整合性確保)の高信頼性機能を有しています。
- ・ RAID 管理ツール(Ctrl-R Utility または HII Configuration Utility)を使用して、オペレーティングシステムが 動作していない状態にて内蔵ストレージおよび RAID の管理が可能です。
- ・ RAID 管理ツール(ServerView RAID Manager)を使用して、オペレーティングシステム上から内蔵ストレー ジおよび RAID の管理および状態監視が可能です。
- ・ OOB(Out-of-band)監視機能サポートにより、ServerView RAID Manager および ServerView Management ソフトウェア(ServerView Agents、Agentless Service、または ESXi CIM Provider)を使用せず、iRMC WebUI 上から内蔵ストレージおよび RAID の管理および状態監視が可能です。
	- ➢ お使いの PRIMERGY サーバおよび iRMC ファームウェアによって使用可能な管理機能が異なりま す。詳細については iRMC のマニュアル [iRMC S5 - Web インターフェース]の[外部記憶装置]項を 参照してください。

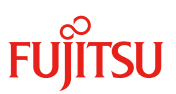

## **(3)** 共通仕様

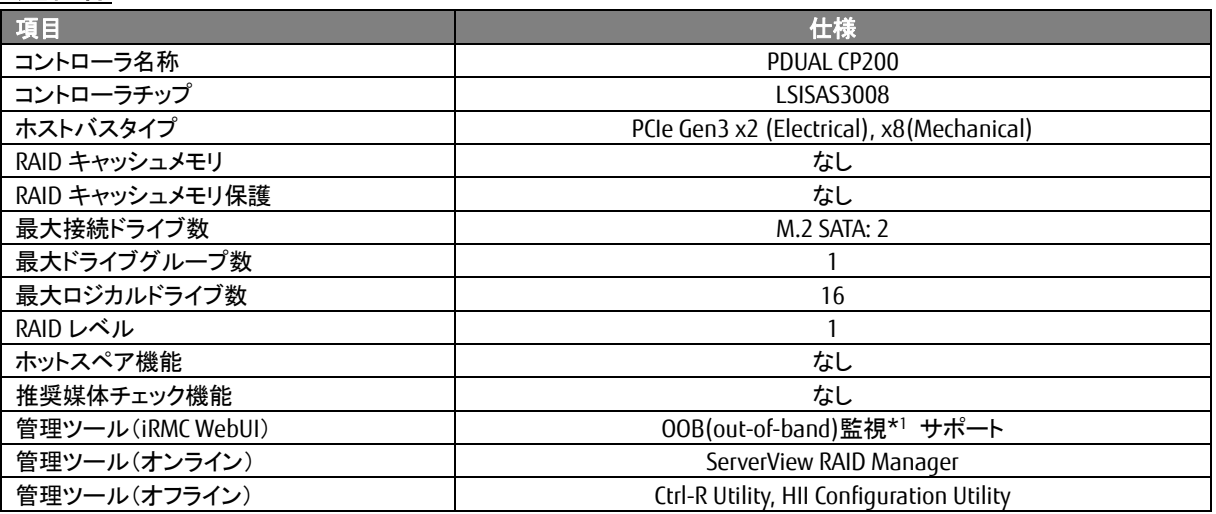

## **(4)** インストール **OS**

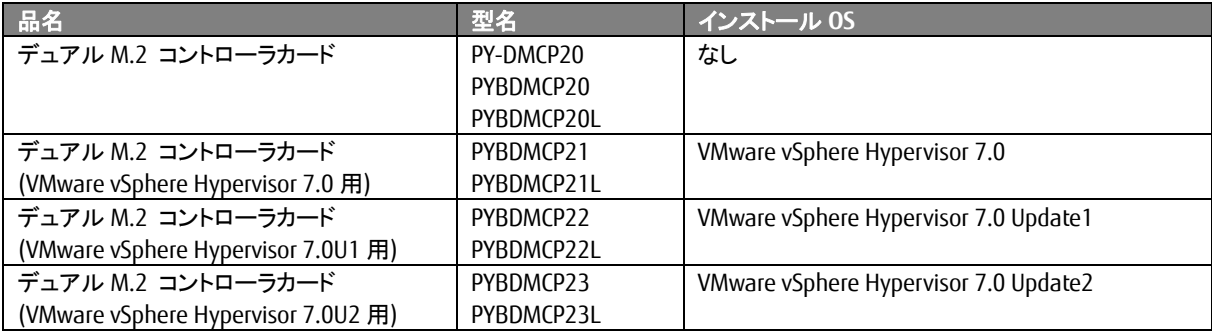

<sup>\*1</sup> iRMC WebUI によるアレイ構成の管理操作を行う為には、対応した iRMC ファームウェアの適用が必要です

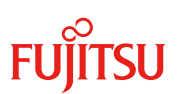

### **(5)** 外観

# ⚫ デュアル **M.2** コントローラカード **PDUAL CP200 (PY-DMCP20)**

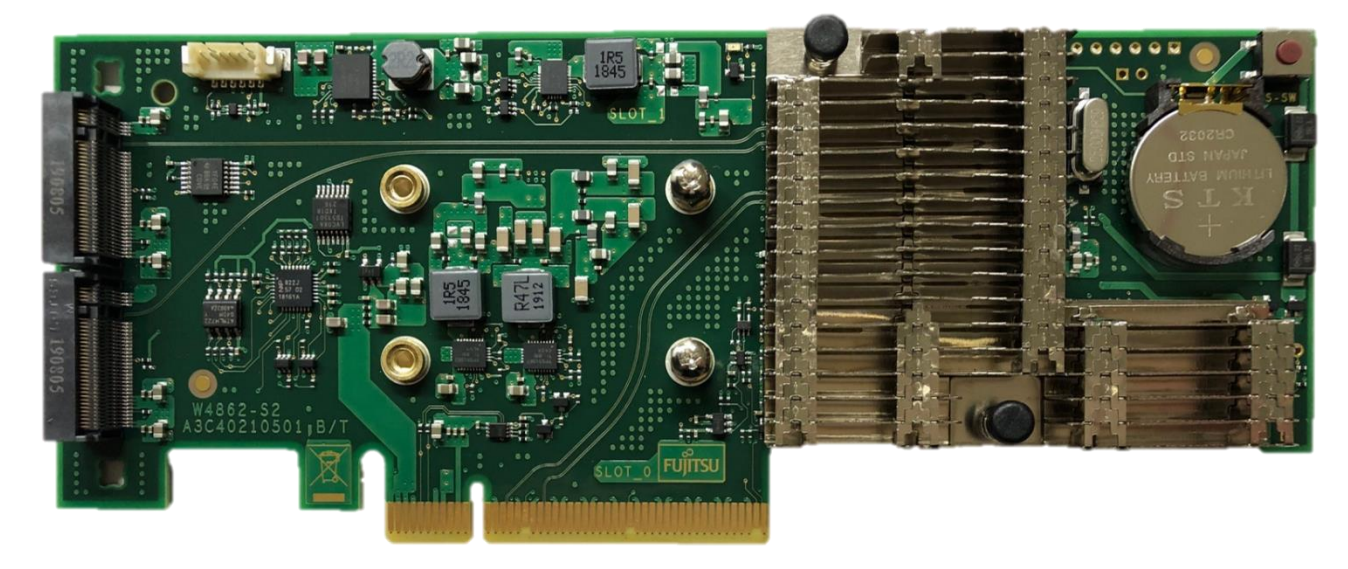

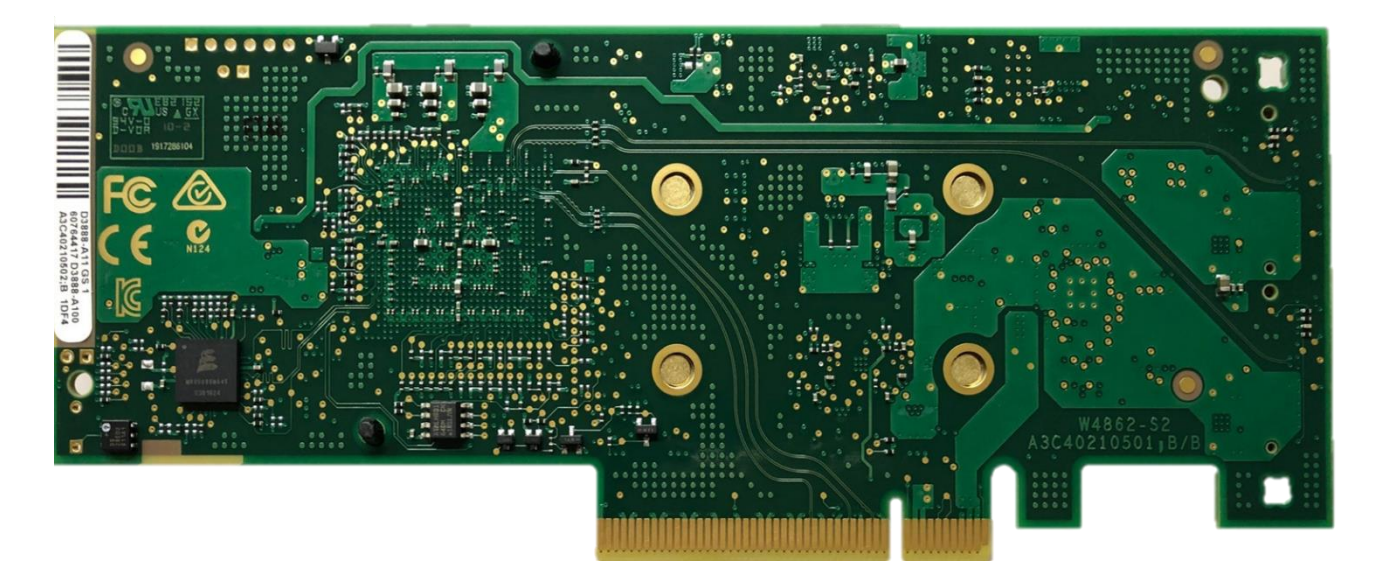